How To Install Joomla Module 2.5 On Xampp 1.7
>>CLICK HERE<<<</p>

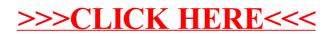